## "I Am Safe" Messages using Winlink

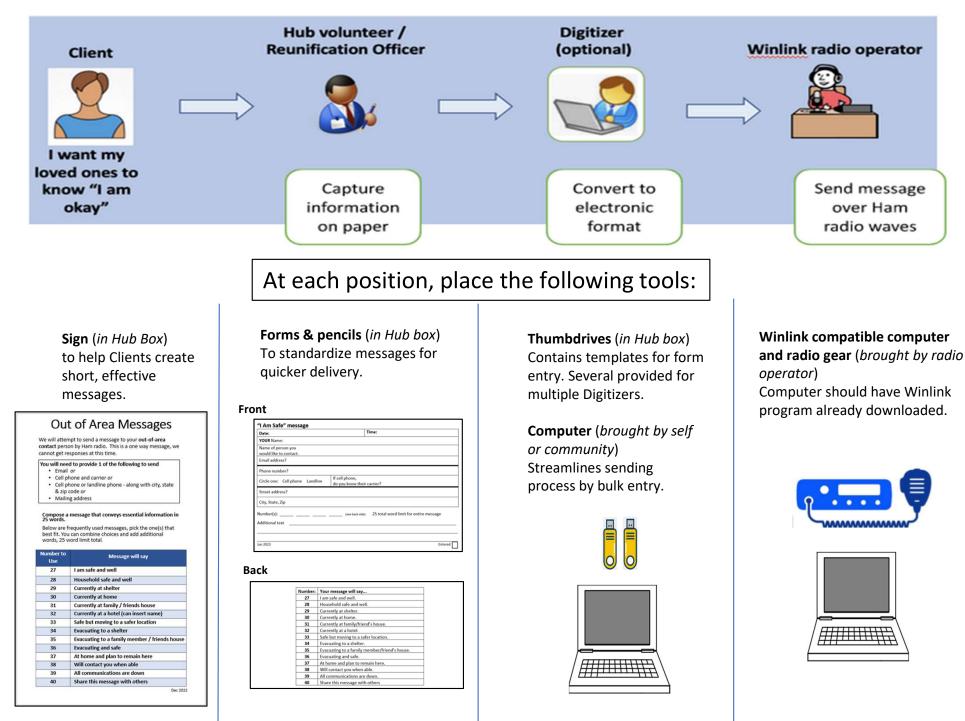

## The address segments of the form correspond to the different delivery methods

## Make sure the filled out form is legible

| "I Am Safe" message                          |                                              |                    |        | 4<br>1                                     |               |                        |     |    |                          |
|----------------------------------------------|----------------------------------------------|--------------------|--------|--------------------------------------------|---------------|------------------------|-----|----|--------------------------|
| Date:                                        | Time:                                        |                    | X      | Email                                      |               | Cantura                |     |    | Sends                    |
| YOUR Name:                                   |                                              |                    |        | address                                    | _             | Capture<br>information |     |    | WinLink Mes              |
| Name of person you<br>would like to contact: |                                              |                    | Long C | Cell phone number<br>and knows the carrier | -/            | on paper               | /   |    | Directly to<br>Loved One |
| Email address?                               |                                              |                    |        | and knows the <u>carrier</u>               |               |                        |     |    |                          |
| Phone number?                                | -                                            |                    |        |                                            |               |                        |     |    |                          |
| Circle one: Cell phone Landline              | If cell phone,<br>do you know their carrier? |                    |        | Cell phone number                          |               | Cantura                |     | 0  | Sends Email              |
| Street address?                              |                                              |                    | X      | (unknown carrier)                          | $\Rightarrow$ | Capture<br>information |     | () | Out-of-Are<br>Relay (OOA |
| City, State, Zip                             |                                              |                    |        | or a Landline                              | V             | on paper               | < ' |    | who contac               |
| Number(s):                                   | (see back side) 25 total word limit for      | for entire message |        |                                            |               |                        |     | ~  | Loved one                |
| Additional text                              |                                              |                    |        |                                            |               |                        |     | 20 | Sends                    |
|                                              |                                              |                    |        | Mailing                                    | _             | Capture<br>information |     | 8  | RADIOGRAM<br>Ham radio   |
|                                              |                                              |                    | may    | address                                    | -/            | on paper               | /   |    | operators w              |
| Jun 2023                                     |                                              | Entered            |        |                                            |               |                        |     | -  | contact Loved            |

## Key tips for a smooth process

- "I Am safe" messages are passed over <u>public</u> airways into emergency radio traffic networks. Please alert Clients not to pass sensitive information if they have security concerns (domestic violence, sensitive medical information, etc.).
- Sending a message to an **email** address is the <u>quickest</u>, <u>most efficient</u> method. Encourage Clients to use that option if they have it.
- Capture email plus phone number for the loved one, if possible, just in case the email address cannot be read.
- Deciding when to use the Digitizer...
  - When you have <u>few messages</u> and <u>few volunteers</u> send paperwork directly to the Radio Operator.
  - When you have enough volunteers, establish a Digitizer, and send the paperwork through them on its way to the Radio Operator.

Digitizer

(optional)